sumer role when it uses a Web service to check on the availability of vanilla beans and in the provider role when it supplies prospective customers with dif-ferent vendors' prices for vanilla beans.

## The Role of XML and the Java Platform

Web services depend on the ability of parties to communicate with each other several free<br>parties the control and the server of the state of the state of the<br>Language), a markup language that makes data portable, is a key

Web services also depend on the ability of enterprises using different computing<br>platforms to communicate with each other. This requirement makes the lava<br>platform, which makes code portable, the natural choice for develop

In addition to data portability and code portability, Web services need to be scalable, secure, and efficient, especialtyl as they grow. The Jawa 2 Platform, Enter-<br>prise Edition (2)EEP<sup>M</sup>) is specifically designed to fill just such needs. It<br>facilitates the really hard part of developing Web services,

Because XML and the Java platform work so well together, they have come to<br>play a central role in Web services. In fact, the advantages offered by the Java<br>APIs for XML and the J2EE platform make them the ideal combination

The APIs described in this tutorial complement and layer on top of the J2EE<br>APIs. These APIs enable the Jawa community, developers, and tool and container<br>vendors to start developing Web services applications and products

*WHAT MAKES XML PORTABLE?* **5**

Another popular schema language is XML. Schema, which is being developed by the the World Wide Web (W3C) consortium. XML. Schema is a significantly more powerful language than DTD, and with its passage into a W3C Recommen

A schema gives XML data its portability. The priced is to DTD, discussed previ-<br>Associaly, is a simple example of a schema. If an application is sent a priced is thousanent in XML format and has the priced is the DTD, it

Other features also contribute to the popularity of XML as a method for data<br>tinetechange. For one thing, it is written in a text format, which is readable by<br>both human beings and text-editing software. Applications can

XML enables document portability, but it cannot do the job in a vacuum; that is,<br>realization parties who use XML must sgree to certain conditions. For example, in addition<br>to agreeing to use XML for communicating, two appl

Enterprises have several technologies available to help satisfy these require-<br>ments. They can use DTDs and XML schemas to describe the valid terms and<br>XML documents they will use in communicating with each other. Registri

What Makes XML Portable?

proposition of Java technology. The Java Web Services Developer Pack (Java<br>WSDP) makes all these APIs available in a single bundle. The Java WSDP<br>includes JAR files implementing these APIs as well as decumentation and exa

Most of the APIs in the Java WSDP are part of the J2EE platform, version 1.4. For more information, go to http://java.sun.com/j2ee/.

The remainder of this introduction first gives a quick look at XML and how it makes data portable. Then it gives an overview of the Java APIs for XML, explaining what they do and how they make writing Web applications easi trates how they can work together.

The tutorials that follow give more detailed explanations and walk you through how to use the Java APIs for XML to build applications for Web services. They also provide sample applications that you can run.

# What Is **XML?**

The goal of this section is to give you a quick introduction to XML and how it<br>makes data portable so that you have some background for reading the summa-<br>ries of the Java APIs for XML and how. Chapter 5 includes a more th

<priceList><br>
<coffee><br>
<coffee><br>
</ame>Mocha Java</name><br>
<price>11.95</price><br>
</coffee><br>
<coffee>

#### **4** *INTRODUCTION TO WEB SERVICES*

Introduction to Web

**W**EB services, in the general meaning of the term, are services offered by one application to other applications via the World Wide Web. Clients of these services can aggregate them to form an end-user application, enable business trans-actions, or create new Web services.

In a pyireal Web services scenario, a business application sends a request to a<br>meta-general service at a given URL using the SOAP protocol over HTTP. The service<br>receives the request, processes it, and returns a response

Another example could be a service that maps out an efficient route for the deliv-<br>ery of goods. In this case, a business sends a request containing the delivery des-<br>inniums, which the service processes to determine the m

Web services and consumers of Web services are typically businesses, making<br>Web services predominantly business-to-business (B-to-B) transactions. An<br>enterprise can be the provider of Web services and also the consumer of

# <name>Sumatra</name> <price>12.50</price> </coffee> </priceList>

The cooffree- and  $\epsilon/\text{co}$  free- tags tell a parser that the information between them<br>is about a coffee. The two other tags inside the «coffree- tags specify that the<br>enclosed information is the coffee is name and its pri

**1**

1

Services

A second major difference between XML and HTML is that XML is extensible.<br>With XML, you can write your own tags to describe the content in a particular<br>type of document. With HTML, you are limited to using only those tags

Probably the most-widely used schema language is still the Document Type Definition<br>(mition (DTD) schema language because it is an integral part of the XML 1.0<br>specification. A schema written in this language is commonly r

<!ELEMENT priceList (coffee)+> <!ELEMENT coffee (name, price) > <!ELEMENT name (#PCDATA) > <!ELEMENT price (#PCDATA) >

The first line in the example gives the highest level element, price<br>is the mean that all the other tags in the document will come between the<br>eprice is translation of the control of the state of the state of the<br>definiti

#### *JAXP* **7**

The following sections discuss each of these APIs, giving an overview and a feel for how to use them.

#### JAXP

The Java API for XML Processing (page 157) (JAXP) makes it easy to process<br>The Java API for XML changes contained by ANT and the Java programming language. JAXP<br>levenges the parent standards SAX (Simple API for XML Parisin

Designed to be flexible, JAXP allows you to use any XML-compliant parser<br>from within your application. It does this with what is called a pluggability layer,<br>which allows you to plug in an implementation of the SAX or DOM JAXP 1.2.4, which includes support for XML Schema, is in the Java WSDP.

**The SAX API**<br>the SAX API<br>mass an API for an event-based means that the parts are API for an event-based<br>parts . Being event-based means that the partser reads an XML document from<br>megining to end, and each time it recogni

**8** *INTRODUCTION TO WEB SERVICES*

#### first section and walk through what the parser does for each line. (For simplicity, calls to the method ignorableWhiteSpace are not included.)

opricelist> [parser calls startElement]<br>
<coffee> [parser calls startElement]<br>
<mame>Mocha Java</aname> [parser calls startElement,<br>
-mame>Mocha Java</anameters, and endElement]<br>
-price-11.95</>/>/rharacters, and endElem

The default implementations of the methods that the parser calls do nothing, so you need to write a subclass implementing the appropriate methods to get the price particularity you want. For example, suppose you want to g

You first need to create a SoXPar-ser object from a SAXPar-ser-factory object. You<br>would call the method parse on it, passing it the price list and an instance of<br>your new handler class (with its new implementations of the object, a URL, and an InputSource object.

SAXParserFactory factory = SAXParserFactory.newInstance();<br>SAXParser saxParser = factory.newSAXParser();<br>saxParser.parse("priceList.xml", handler);

The result of calling the method parae depends, of course, on how the methods in andler were implemented. The SAX parser will go through the file price<br>(in the file of the sum of the sum of the sum of the sum of the sum o

The following method definitions show one way to impelement the methods that characters and start<br>Elements to that they find the price for Mocha Java and print it out. Because of the way the SAX paraser works, these two me

#### **6** *INTRODUCTION TO WEB SERVICES*

vide a means for describing Web services and their methods. For higher level concepts, enterprises can use partner agreements and workflow charts and chore-ographies. There will be more about schemas and registries later in this docu ment.

# Overview of the Java APIs for XML

The Java APIs for XML let you write your Web applications entirely in the Java<br>programming language. They fall into two broad categories: those that deal<br>directly with processing XML documents and those that deal with proc

- Document-oriented Java API for XML Processing (JAXP) processes XML documents
- using various parsers Java Architecture for XML Binding (JAXB) processes XML docu- ments using schema-derived JavaBeans™ component classes
- SOAP with Attachments API for Java (SAAJ) sends SOAP messages
- over the Internet in a standard way • Procedure-oriented
	-
- Java API for XML-based RPC (JAX-RPC) sends SOAP method calls<br>to remote parties over the Internet and receives the results<br>to remote parties (JAXR) provides a standard way to<br>access business registries and share infor

Perhaps the most important feature of the Java APIs for XML is that they all support industry standards, thus ensuring interoperability. Various network interop-<br>crability standards groups, such as the World Wide Web Consortium (W3C) and<br>the Organization for the Advancement of Structured Information S

Another feature of the Java APIs for XML is that they allow a great deal of flext-<br>hidity. Users have flexibility in how they use the APIs. For example, JAXP code<br>can use various tools for processing an XML document. Impl

# *THE SAX API* **9**

#### will have to invoke both methods more than once before the conditions for printing the price are met.

- public void startElement(..., String elementName, ...){<br>inName = true;<br>}<br>} else if(elementName.equals("price") && inMochaJava ){<br>inPrice = true;<br>inName = false;<br>inName = false;
	-

- 
- public void characters(char [] bur, int offset, int len) {<br>String s = new String(buf, offset, len);<br>The string s = new String(buf, offset, len);<br> $\{f(\text{m}k\bar{a}\lambda\bar{a})\}$ <br> $\{g(\text{m}k\bar{a}\lambda\bar{a})\}$ <br> $\{h(\text{m}k\bar{a}\lambda\bar{a})\}$ <br> $\$
- 

} }

} }

Once the parser has come to the Mocha Java coffee element, here is the relevant state after the following method calls: next invocation of startElement -- inName is true

next invocation of characters -- inMochaJava is true

next invocation of startElement -- inPrice is true

next invocation of characters -- prints price

The SAX parser can perform validation while it is parsing XML dan, which<br>means that it checks that the data follows the rules specified in the XML docu-<br>ment's schema. A SAX parser will be validating if it is created by a

factory.setValidating(true);

So that the parser knows which schema to use for validation, the XML document must refer to the schema in its DOCTYPE declaration. The schema for the price list is priceList.DTD, so the DOCTYPE declaration should be similar to this:

<!DOCTYPE PriceList SYSTEM "priceList.DTD">

## The DOM API

The Document Object Model (page 227) (DOM), defined by the W3C DOM<br>Working Group, is a set of interfaces for building an object representation, in the<br>form of a tree, of a parsed XML document. Once you build the DOM, you c manipulate any other tree data structure. Thus, unlike a SAX parser, a DOM<br>parser allows random access to particular pieces of data in an XML document.<br>Another difference is that with a SAX parser, you can only read an XML

In the previous example, we used a SAX paract to look for just one piece of data<br>in a document. Using a DOM parser would have required having the whole document object model in memory, which is generally less efficient for

Let's suppose that you want to add Kona coffee to the price list. You would read<br>the XML price list file into a DOM and then insert the new coffee element, with<br>its name and price. The following code fragment creates a Doc

DocumentBuilderFactory factory =<br>DocumentBuilderFactory.newInstance();<br>DocumentBuilder = factory.newDocumentBuilder();<br>Document document = builder.parse("priceList.xml");

At this point, document is a DOM representation of the price list sitting in memory. The following code fragment adds a new coffee (with the name "Kona" and price of "13.50") to the price list document. Because we want to

a list of the coffee elements and iterate through the list to find "Mocha Java". Using the Node interface included in the org.w3c.dom package, the code then cre-<br>ates a Node object for the new coffee element and also new nodes for the name<br>and price elements. The name and price elements contain charact nodes representing the name and price elem

Node rootNode = document.getDocumentElement(); NodeList list = document.getElementsByTagName("coffee");

// Loop through the list.<br>
(for (int i=0; i < list.itent(n); i++) {<br>
thisCoffeeNode = list.iten(i);<br>
howeber islameNode = thisCoffeeNode.getFirstChild();<br>
if (thisNameNode = null) continue;<br>
if (thisNameNode.getFirstChild

String data = thisNameNode.getFirstChild().getNodeValue(); if (! data.equals("Mocha Java")) continue;

//We're at the Mocha Java node. Create and insert the new //element. Node newCoffeeNode = document.createElement("coffee");

Node newNameNode = document.createElement("name");<br>Text tnNode = document.createTextNode("Kona");<br>newNameNode.appendChild(tnNode);

Node newPriceNode = document.createElement("price");<br>Text tpNode = document.createTextNode("13.50");<br>newPriceNode.appendChild(tpNode);

newCoffeeNode.appendChild(newNameNode); newCoffeeNode.appendChild(newPriceNode); rootNode.insertBefore(newCoffeeNode, thisCoffeeNode); break;

}

Note that this code fragment is a simplification in that it assumes that none of the nodes it accesses will be a comment, an attribute, or ignorable white space. For information on using DOM to parse more robustly, see Inc

**12** *INTRODUCTION TO WEB SERVICES*

You get a DOM parser that is validating the same way you get a SAX parser that is validating: You call setValidating(true) on a DOM parser factory before using it to create your DOM parser, and you make sure that the XML document being parsed refers to its schema in the DOCTYPE declaration.

# XML Namespaces

All the names in a schema, which includes those in a DTD, are unique, thus<br>avoiding ambiguity. However, if a particular XML document references multiple<br>schemas, there is a possibility that two or more of them contain the

There is a standard notation for declaring an XML Namespace, which is usually<br>done in the root element of an XML document. In the following namespace dec-<br>laration, the notation xel has identifies nsName as a namespace, an

<priceList xmlns:nsName="myDTD.dtd" xmlns:otherNsName="myOtherDTD.dtd">

...<br></priceList> </priceList>

Within the document, you can specify which namespace an element belongs to as follows:

#### <nsName:price> ...

To make your SAX or DOM parser able to recognize namespaces, you call the<br>method setNamespaceAware(true) on your ParserFactory instance. After this<br>method call, any parser that the parser factory creates will be namespace

#### The XSLT API

XML Stylesheet Language for Transformations (page 301) (XSLT), defined by<br>the W3C XSL Working Group, describes a language for transforming XML documents into other XML documents or into other formation. The means of the su

*THE XSLT API* **13**

will be displayed, and XSLT uses the formatting instructions in the style sheet to perform the transformation

JAXP supports XSLT trainsformer to perform transformations. The using the properts XSLT with the jawax. and terms of the properties and the properties and state and the sole system and state and state and state and state a

#### Transforming a DOM Tree to an XML Document

To transform the DOM tree created in the previous section to an XML document, the following code fragment first creates a Transformer object that will perform the transformation.

TransformerFactory transFactory = TransformerFactory.newInstance(); Transformer transformer = transFactory.newTransformer(); Using the DOM tree root node, the following line of code constructs a DOM-Source object as the source of the transformation.

DOMSource source = new DOMSource(document);

The following code fragment creates a StreamResult object to take the results of the transformation and transforms the tree into an XML file.

File newXML = new File("newXML.xml"); FileOutputStream os = new FileOutputStream(newXML); StreamResult result = new StreamResult(os); transformer.transform(source, result);

#### Transforming an XML Document to an HTML Document

You can also use XSLT to convert the new XML document, newML.xml, to<br>HTML using a style sheet. When writing a style sheet, you use XML<br>Namespaces to reference the XSL constructs. For example, each style sheet has a

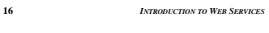

## JAXB Binding Process Figure  $1-1$  shows the JAXB data binding process.

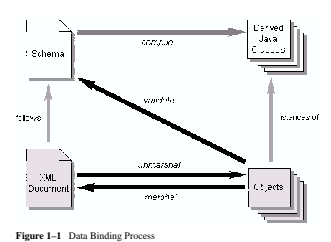

- The JAXB data binding process involves the following steps:
	- 1. Generate classes from asource XML schema, and then compile the gener-
	- ated classes.<br>
	and Calcuments conforming to the schema. Unnuarshalling<br>
	generates a content tree of data objects instantiated from the schema<br>
	derived JAXB classes; this content tree represents the structure and content<br>
	o
	-
	-
- 4. The client application can modify the XML data represented by a content tree by means of interfaces generated by the binding compiler. 5. The processed content tree is marshalled out to one or more XML output documents.
- Validation
- There are two types of validation that a JAXB client can perform:
- Unmarshal-Time Enables a client application to receive information<br>about validation errors and warnings detected while unmarshalling XML<br>data into a content tree, and is completely orthogonal to the other types of<br>vali
- **On-Demand** Enables a client application to receive information about validation errors and warmings detected in the content tree. At any point, client applications can call the Va1idator. va1idate method on the conten

# Representing XML Content

Representing XML content as Java objects involves two kinds of mappings: hinding XML schemas as sets<br>binding XML names to Java identifiers, and representing XML schemas as sets<br>of Java classes.

XML schema languages use XML names to label schema components, however<br>this set of strings is much larger than the set of valid Java class, method, and con-<br>stant identifiers. To resolve this discrepancy, the JAXB rechnolo

# Customizing JAXB Bindings

The definal JAXB bindings can be overridden at a global scope or on a case-by-<br>case basis as needed by using custom binding declarations. JAXB uses default<br>binding rules that can be customized by means of binding declarati

#### *JAXB* **15**

style sheet and XML files, creating a file for the HTML output, and then finally obtaining the Transformer object transformer from the TransformerFactory object tFactory.

- TransformerFactory tFactory = TransformerFactory.newInstance();
- String stylesheet = "prices.xsl";
- String sourceId = "newXML.xml";<br>File pricesHTML = new File("pricesHTML.html");<br>FileOutputStream os = new FileOutputStream(pricesHTML);<br>Transformer transformer(new StreamSource(stylesheet));<br>- tFactory.newTransformer(new St

The transformation is accomplished by invoking the transform method, passing

it the data and the output stream.

transformer.transform( new StreamSource(sourceId), new StreamResult(os));

# JAXB

The Java Architecture for XML Binding (JAXB) is a Java technology that encal<br>candals you to generate Java chasses from XML schemas. As part of this process,<br>the AXB technology also provides methods for *unmarshalling* an

One benefit of the JAXB technology is that it hides the details and gets rid of the constressors estationships in SAX and DOM—generated JAXB classes describe contractionary is examply defined in the source schemas. The res

# **18** *INTRODUCTION TO WEB SERVICES*

# Example

The following table illustrates some default XML Schema-to-JAXB bindings.

# **Table 1–1** Schema to JAXB Bindings

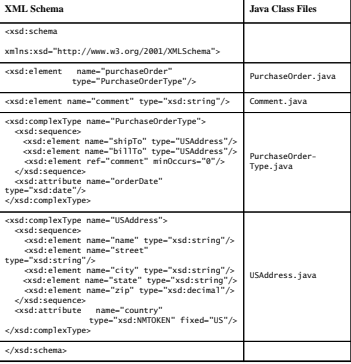

<xsl:template match="name"><br><tr><td><br><xtd><br></td></td><br></td></tr><br></td></tr><br></xsl:template>

The following style sheet specifies that the XML data is converted to HTML and that the coffee entries are inserted into a row in a table.

<xsl:stylesheet version="1.0" xmlns:xsl="http://www.w3.org/1999/XSL/Transform"> <xsl:template match="priceList"> <html><head>Coffee Prices</head> <body>

<table> <xsl:apply-templates /> </table> </body>

- 
- </html><br></xsl:template><br><xsl:template match="name"><br><xsl:template match="name"><br><tr><td><br><xsl:apply-templates /><br></td></tr>>
- 
- 
- 

 $\langle xsl:sty\rangle$ 

To perform the transformation, you need to obtain an XSLT transformer and use<br>it to apply the style sheet to the XML data. The following code fragment obtains<br>a transformer by instantiating a TransformerFactory object, rea

</xsl:template> <xsl:template match="price"> <tr><td> <xsl:apply-templates /> </td></tr> </xsl:template>

*VALIDATION* **17**

**14** *INTRODUCTION TO WEB SERVICES* root element identifying the style sheet language, as shown in the following line of code.

# <xsl:stylesheet version="1.0" xmlns:xsl= "http://www.w3.org/1999/XSL/Transform">

When referring to a particular construct in the style sheet language, you use the namespace prefix followed by a colon and the particular construct to apply. For example, the following piece of style sheet indicates that t

# Schema-derived Class for USAddress.java

Only a portion of the schema-derived code is shown, for brevity. The following code shows the schema-derived class for the schema's complex type USAddress. public interface USAddress {

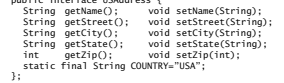

## Unmarshalling XML Content

To ummarshal XML content into a content tree of data objects, you first create a<br>JAXBContext instance for handling schema-derived classes, then create an<br>Umarshal ler instance, and then finally ummarshal the XML content. F

JAXBContext jc = JAXBContext.newInstance( "primer.po" ); Unmarshaller u = jc.createUnmarshaller(); PurchaseOrder po = (PurchaseOrder)u.unmarshal( new FileInputStream( "po.xml"

) ); To enable *unmarshal-time* validation, you create the Unmarshaller instance nor- mally, as shown above, and then enable the ValidationEventHandler:

u.setValidating( true );

The default configuration causes the unmarshal operation to fail upon e ing the first validation error. The default validation event handler processes a val-idation error, generates output to system.out, and then throws an exception:

} catch( UnmarshalException ue ) {<br>
System.out.println( "Caught UnmarshalException" );<br>
} catch( JAXBException je ) {<br>
je.printStackTrace();<br>
} catch( IOException ioe ) {<br>
ioe.printStackTrace();

**22** *INTRODUCTION TO WEB SERVICES*

The other key to interoperability is JAX-RPC's support for WSDL. A WSDL<br>description, being an XML document that describes a Web service in a standard<br>way, makes the description portable. WSDL documents and their uses will

#### Ease of Use

Given the fact that JAX-RPC is based on a remote procedure call (RPC) mechanismismi, it is remarkably developer friendly. RPC involves a lot of complicated infrastructure, or "plumbing." but JAX-RPC mecrifully makes the u

tation mechanisms.<br>
Largely hecause of its ease of use, JAX-RPC is the main Web services API for<br>
both client and server applications, JAX-RPC for forestes on points to point SOAP<br>
mechanisms are mechanism that most client

#### Advanced Features

Although JAX-RPC is based on the RPC model, it offers features that go beyond<br>basic RPC. For one thing, it is possible to send complete documents and also<br>document fragments. In addition, JAX-RPC supports SOAP message hand

*CREATING A WEB SERVICE* **25**

order to replenish its supply and notify the customer that the coffee is backordered.

#### package coffees;

public class CoffeeOrderImpl implements CoffeeOrderIF { public Coffee [] getPriceList() throws RemoteException; { . . .

 $\mathbf{A}$ 

public String orderCoffee(String coffeeName, int quantity) throws RemoteException; {

# $\mathbb{R}^{1,1,1}$

After writing the service's interface and implementation class, the developer's<br>next step is to run the maping tool. The tool can use the interface and its imple-<br>mentation as a basis for generating the stud and t'e classe

The final steps in creating a Web service are packaging and deployment. Packaging a Web service definition is done via a Web application archive (WAR). A wAR<br>file is a JAR file for Web applications, that is, a file that contains all the files<br>necded for the Web application in compressed form. For ex

One fits that must be in every WAR fit is an XML file called a *deployment* descriptior. This file, by convention named web.xml, contains information coreded for deploying a service definition. For example, if it is being

Deploying our CoffeeOrder Web service example in a Tomcat container can be<br>accomplished by simply copying the jaxrpc-coffees.war file to Tomcat's<br>webapps directory. Deployment in a J2EE server is facilitated by using the<br>d

# Modifying the Content Tree

Use the schema-derived JavaBeans component set and get methods to manipu-late the data in the content tree.

USAddress address = po.getBillTo();<br>address.setName( "John Bob" );<br>address.setStreet( "242 Main Street" );<br>address.setCity( "Beverly Hills" );<br>address.setZip( 90210 );<br>address.setZip( 90210 );

#### Validating the Content Tree

After the application modifies the content tree, it can verify that the content tree is still valid by calling the Validator.validate method on the content tree (or any subtree of it). This operation is called *on-demand* validation.

try{ Validator v = jc.createValidator(); boolean valid = v.validateRoot( po ); ...

} catch( ValidationException ue ) { System.out.println( "Caught ValidationException" ); ...  $\overline{1}$ 

## Marshalling XML Content

Finally, to marshal a content tree to XML format, create a Marshaller instance, and then marshal the XML content:

Marshaller m = jc.createMarshaller();<br>m.setProperty(Marshaller.JAXB\_FORMATTED\_OUTPUT,Boolean.TRUE);<br>m.marshal( po, System.out );

#### JAX-RPC

The Java API for XML-based RPC (JAX-RPC) is the Java API for developing<br>and using Web services. See Chapter 12 for more information about JAX-RPC<br>and learn how to build a simple Web service and client.

Overview of JAX-RPC

An RPC-based Web service is a collection of procedures that can be called by a<br>remote client over the Internet. For example, a typical RPC-based Web service is<br>a stock quote service that takes a SOAP (Simple Object Access

Note: The SOAP 1.1 specification, available from http://www.w3.org/, defines<br>a framework for the exchange of XML documents. It specifies, among other things,<br>what is required and optional in a SOAP message and how data can

A Web service, a server application that implements the procedures that are available for clients to call, is deployed on a server-side container. The container can be a servel container such as Tomcat or a Web container i

A Web service can make itself available to potential clients by describing itself in a Web Services Description Language (WSDL), document. A WSDL descrip-<br>in a Web Services Description Language (WSDL), document Ally estimates<br>provides including its name, the operations that can be called on it, the para

#### Interoperability

Perhaps the most important requirement for a Web service is that it be intercoper-<br>hable across clients and servers. With JAX-RPC, a client written in a language<br>other than the Java programming language can access a Web se

What makes this interoperability possible is IAX-RPC's support for SOAP d'and<br>WSDL. SOAP defines standards for XML messaging and the mapping of data<br>types so that applications adhering to these standards can communicate wi

*USING JAX-RPC* **23**

# Using JAX-RPC

In a typical scenario, a business might want to order parts or merchandise. It is noticely from the business registry and repositions of the business registry and repositions of the space of the space of the space of the

After searching a business registry for potential sources, the business might get several WSDL documents, one for each of the Web services that meets its search criteria. The business client can use these WSDL documents to see what the ser-vices offer and how to contact them.

Another important use for a WSDL document is as a basis for creating stubs, the low-level classes that are needed by a client to communicate with a remote ser-<br>vice. In the JAX-RPC implementation, the tool that uses a WSDL

The JAX-RPC implementation has another tool, called wsdeploy, that creates<br>ties, the low-level classes that the server needs to communicate with a remote<br>client. Stubs and ties, then, perform analogous functions, stubs on and ties on the server side. And

A JAX-RIC runtime system, such as the one included in the JAX-RIC imple-<br>neutation, uses the stubs and ties created by secompt 1e and wsofeploy behind<br>mentation, uses the stubs and ties created by secompt 1e and wsofeplo,

#### Creating a Web Service

Developing a Web service using JAX-RPC is surprisingly easy. The service itself is basically two files, an interface that declares the service's remote procedures

**24** *INTRODUCTION TO WEB SERVICES*

and a class that implements those procedures. There is a little more to it, in that the service needs to be configured and deployed, but first, let's take a look at the two main components of a Web service, the interface definition and its imple-<br>mentation class.

The following interface definition is a simple example showing the methods a wholesale coffee distributor might want to make available to its prospective customers. Note that a service definition interface extends java. package coffees;

import java.rmi.Remote; import java.rmi.RemoteException;

public interface CoffeeOrderIF extends Remote { public Coffee [] getPriceList()

throws RemoteException; public String orderCoffee(String coffeeName, int quantity) throws RemoteException; }

The method getPriceList returns an array of Coffee objects, each of which contains a name field and a price field. There is one Coffee object for each of<br>the coffees the distributor currently has for sale. The method orderCoffee<br>returns a String that might confirm the order or state that it is o

The following example shows what the impelmentation might look like (with example minglementation details omitted). Presumably, the method getPrice is twill query the company's database to get the current information and

**26** *INTRODUCTION TO WEB SERVICES*

# Coding a Client

Writing the client application for a Web service entails simply writing code that invokes the desired method. Of course, much more is required to build the remote method call and transmit it to the Web service, but that is

The following class definition is an example of a Web services client. It creates an instance of CoffeeOrderIF and uses it to call the method getPriceList. Then it accesses the price and name fields of each Coffee object in the array returned by the method getPriceList in order to print them out.

The class Goffeedbeers<br>fervicaling is one of the classes generated by the map-<br>riging tool. It is a stub factory whose only method is get<br>Coffeedbeer-IF: in onberwords, its whole purpose is to create instances of Coffeed<br>

The method getPri-teal is twill block until it has received a response and returned it. Because a WSDL document is being used, the LAN-RPC runtime returned it. Preceive emploint from it. Thus, in this case, the client clas

package coffees;

public class CoffeeClient {<br>public static void main(String[] args) {<br>try {<br>coffeeOrderIF coffeeOrder = new<br>coffeeOrderEF coffeeOrderIF();<br>coffeeOrderServiceImpl().getCoffeeOrderIF();<br>coffee [] pricelist.<br>for (int i = 0; i

System.out.print(priceList[i].getName() + " "); System.out.println(priceList[i].getPrice());

} } catch (Exception ex) { ex.printStackTrace(); }

} }

#### *INVOKING A REMOTE METHOD* **27**

# Invoking a Remote Method

Once a clima has discovered a Web service, it can invoke one of the service's smellent has discovered a Web service in the member of the respective of the members. As noted previously, the JAX-RPC nurince an determine the

#### java coffees.CoffeeClient

The remote procedure call made by the previous line of code is a static method<br>call. In other words, the RPC was determined at compile time. It should be noted<br>that with JAX-RPC, it is also possible to call a remote method or a dynamic proxy.

# SAAJ

The SOAP with Attachments API for Java (SAAJ) provides a standard way to send XML documents over the Internet from the Java platform. It is based on the SOAP 1.1 and SOAP with Attachments specifications, which define a bas

See Chapter 13 to see how to use the SAAJ API and run the SAAJ examples that are included with this tutorial.

A SAA Litten is a *standalon* e tient. That is, it sends point-to-point messages directly to a Web service that is implemented for request-response messaging. Request-response messaging is synchronous, meaning that a requ

A SOAPMessage object represents an XML document that is a SOAP message. A<br>SOAPMessage object always has a required SOAP part, and it may also have one<br>or more attachment parts. The SOAP part must always have a SOAPEnvelope

object, which must in turn always contain a SOAPBody object. The SOAPEnve-lope object may also contain a SOAPHeader object, to which one or more head-ers can be added.

The SOAPRoy object can hold XML fragments as the content of the meassge<br>theing sent. If you want to send content that is not in XML format or that is an<br>entire XML document, your message will need to contain an attachment

# Getting a Connection

The first thing a SAAJ client needs to do is get a connection in the form of a<br>SOAPComectrion object. A SOAPConnection object is a point-to-point connection<br>that goes directly from the sender to the recipient. The connect

SOAPConnectionFactory factory = SOAPConnectionFactory.newInstance();

The client can use factory to create a SOAPConnection object. SOAPConnection connection = factory.createConnection();

#### Creating a Message

Messages, like connections, are created by a factory. To obtain a MessageFactory object, you get an instance of the default implementation for the Message-Factory class. This instance can then be used to create a SOAPMessage object.

MessageFactory messageFactory = MessageFactory.newInstance(); SOAPMessage message = messageFactory.createMessage();

All of the SOAPMessage objects that messageFactory creates, including mes-sage in the previous line of code, will be SOAP messages. This means that they will have no pre-defined headers.

The new SOAPMessage object message automatically contains the required ele ments SOAPPart, SOAPEnvelope, and SOAPBody, plus the optional element SOAP-<br>Header (which is included for convenience). The SOAPHeader and SOAPBody<br>objects are initially empty, and the following sections will illustrate so

# Populating a Message

Content can be added to the SOAPPart object, to one or more AttachmentPart objects, or to both parts of a message.

# Populating the SOAP Part of a Message

As stated entirer, all messages have a SOAPFart chject, which has a SOAPFave-<br>Tope object containing a SOAPHeader object and a SOAP8ody object. One way to<br>add content to the SOAP part of a message is to create a SOAPHeade createName method is a Name object identifying the SOAPBodyElement being added. The last line adds the XML string passed to the method addTextNode.

SOAPPart soapPart = message.getSOAPPart();<br>SOAPFare envelope = soapPart.getSOAPErvelope();<br>SOAPBody body = envelope.getSOAPBody();<br>SOAPBody Delmer bodyElement = body.addBodyElement(<br>envelope.createName("text", "hotitems",

Another way is to add content to the SOAPPart object by passing it a<br>Javax.xml . transform. Source object, which may be a SAXSource, DOSSource,<br>or StreamSource object. The Source object contains content for the SOAP part<br>o

The following code fragments illustrates adding content as a DOMSource object. The first step is to get the SOAPPart object from the SOAPMessage object. Next

**30** *INTRODUCTION TO WEB SERVICES*

the code uses methods from the JAXP API to build the XML document to be added. It uses a DocumentBuilderFactory object to get a DocumentBuilder<br>object. Then it parses the given file to produce the document that will be used to<br>initialize a new DOMSource object. Finally, the code passes the DOM

SOAPPart soapPart = message.getSOAPPart();

DocumentBuilderFactory dbFactory=<br>DocumentBuilderFactory.newInstance();<br>DocumentBuilder builder = dbFactory.newDocumentBuilder();<br>Document document = builder.parse("file:///foo.bar/soap.xml");<br>DOMSource domSource = new DO soapPart.setContent(domSource);

This code would work equally well with a SAXSource or a StreamSource object. You use the setContent method when you want to send an existing SOAP mes-sage. If you have an XML document that you want to send as the content of a SOAP message, you use the addDocument method on the body of the message:

SOAPBodyElement docElement = body.addDocument(document);

This allows you to keep your application data in a document that is separate from the SOAP envelope unless and until it is time to send that data as a message.

## Populating the Attachment Part of a Message

A Message object may have no attachment parts, but if it is to contain anything that is not in XML format, that content must be contained in an attachment part. There may be any number of attachment parts, and they may co

URL url = new URL("http://foo.bar/img.jpg");<br>DataHandler handler = new DataHandler(url);<br>AttachmentPart attachPart =<br>message.addAttachmentPart(attachPart);<br>message.addAttachmentPart(attachPart);

*SENDING A MESSAGE* **31**

A SOAPMessage object can also give content to an AttachmentPart object by part is an object and its content type to the method createAttachmentPart.

AttachmentPart attachPart =<br>message.createAttachmentPart("content-string",<br>"text/plain");<br>message.addAttachmentPart(attachPart);

# Sending a Message

Once you have populated a S00-Wessage object, you are ready to send it. A client<br>uses the S0APConnection method ca11 to send a message. This method sends the<br>message and then blocks until it gets back a response. The argu

.<br>PMessaqe response = soapConnection.call(message, endpoint);

## JAXR

The Java API for XML Registines (AAXR) provides a convenient way to access<br>standard business registines over the Internet. Business registines are often<br>described as electronic yellow pages because they contain lisings of

Businesses can register themselves with a registry or discover other businesses<br>the dividual with they might want to do business. In addition, they can submit material<br>to be shared and search for material that others have

Registries are becoming an increasingly important component of Web services<br>because they allow businesses to collaborate with each other dynamically in a<br>loosely coupled way. Accordingly, the need for JAXR, which enables e

# **34** *INTRODUCTION TO WEB SERVICES*

JAXR also supports using an SQL query to search a registry. This is done using a DeclarativeQueryManager object, as the following code fragment demon-strates.

DeclarativeQueryManager dqm = rs.getDeclarativeQueryManager();<br>Query query = dqm.createQuery(Query.QUERY\_TYPE\_SQL,<br>"SELECT id FROM RegistryEntry WHERE name LIKE %Coffee%" +<br>"(majorVersion >= 1 AND "+<br>"MajorVersion >= 1 AND

The BulkResponse object response2 will contain a value for id (a uuid) for each entry in RegistryEntry that has "Coffee"in its name and that also has a version number of 1.3 or greater.

To ensure interoperable communication between a JAXR client and a registry implementation, the messaging is done using SAAJ. This is done completely behind the scenes, so as a user of JAXR, you are not even aware of it.

#### Sample Scenario

The following scenario is an example of how the Jawa APIs for XML might be<br>used and how they work together. Part of the richness of the Jawa APIs for XML<br>is that in many cases they offer alternate ways of doing something

# Scenario

Suppose that the owner of a chain of coffee houses, called The Coffee Break, wants to expand by selling coffee online. He instructs his business manager to find some new coffee suppliers, get their wholesale prices, and th

See Chapter 14 for additional information about the JAXR technology, including<br>instructions for implementing a JAXR client to publish an organization and its<br>web services to a registry and to query a registry to find organ

# Using JAXR

The following sections give examples of two of the typical ways a business reg-<br>istry is used. They are meant to give you an idea of how to use JAXR rather than<br>to be complete or exhaustive.

## Registering a Business

**32** *INTRODUCTION TO WEB SERVICES*

An organization that uses the Java phatform for its electronic business would as<br>pharp is not apply its name, a description of itself; and some classification concerts to free<br>different is shown in the following code frag

RegistryService rs = connection.getRegistryService();<br>BusinessLifeCycleManager lcm<br>issinessLifeCycleManager();<br>BusinessQueryManager bqm =<br>fusinessQueryManager();<br>rs.getBusinessQueryManager();

Organization org = 1cm.createOrganization("The Coffee Break");<br>org.setDescription(<br>"Purveyor of only the finest coffees. Established 1895");

ClassificationScheme cScheme = bqm.findClassificationSchemeByName("ntis-gov:naics");

*SCENARIO* **35**

Classification classification = (Classification)lcm.createClassification(cScheme,

*USING JAXR* **33**

 "Snack and Nonalcoholic Beverage Bars", "722213"); Collection classifications = new ArrayList(); classifications.add(classification);

org.addClassifications(classifications); Collection orgs = new ArrayList();

orgs.add(org); lcm.saveOrganizations(orgs);

#### Searching a Registry

A business can also use AAX to search a registry for other business. The following color fragment uses the Business QueryManager object bapt to search for The Coffee Break. Before bapt can invoke the medical franching ani

BusinessQueryManager bqm = rs.getBusinessQueryManager();

//Define find qualifiers<br>Collection findQualifiers = new ArrayList();<br>findQualifiers.add(FindQualifier.CASE\_SENSITIVE\_MATCH);<br>Collection namePatterns = new ArrayList();<br>namePatterns.add("%Coffee%"); // Find orgs with name

//Find using only the name and the classifications<br>BulkResponse response = bqm.findOrganizations(findQualifiers,<br>namePatterns, null, classifications, null, null);<br>Collection orgs = response.getCollection();

## Discovering New Distributors

The business manager assigns the task of finding potential new sources of coffee to the company's software engineer. She decides that the best way to locate new coffee suppliers is to search a Universal Description, Discovery, and Integration (UDDI) registry, where The Coffee Break has already registered itself.

The engineer uses JANR to send a query searching for wholesale coffee supplinear<br>these ranging for the DARR implementation uses SAAJ behind the secens to send the query to<br>the registry, but this is totally transparent to

## Requesting Price Lists

The engineer's next step is to request price its from each of the coffee distributions.<br>The ranging is to these those does not show that the procedure to call to get prices and also the URI of where the representation of

#### Comparing Prices and Ordering Coffees

Upon receiving the response to her request for prices, the engineer processes the price lists using SAX. She uses SAX rather than DOM because for simply com-<br>price lists using SAX. She uses SAX rather than DOM because for needed to use DOM.) After her application gets the prices quoted by the differ-ent vendors, it compares them and displays the results.

When the owner and business manager decide which suppliers to do business<br>with, based on the engineer's price comparisons, they are ready to send orders to<br>the suppliers. The orders to rew distributors are sent via IAX-RPC

#### **36** *INTRODUCTION TO WEB SERVICES*

RPC or SAAJ, will respond by sending a confirmation with the order number and shipping date.

#### Selling Coffees on the Internet

Meanwhile, The Coffee Break has been preparing for its expanded coffee line. It will need to publish a price list/order form in HTML for its Web site. But before that ean be done, the company needs to determine what price

The engineer uses JavaServer Pages" (SPF") technology to create an HTML<br>order form that customers can use to order coffee online. From the JSP page, she<br>gets the name and price of each coffee, and then she inserts them int

# Conclusion

Although this scenario is simplified for the sake of brevity, it illustrates how XML technologies can be used in the world of Web services. With the availabil-<br>Ity of the Java APIs for XML and the J2EE platform, creating W

Chapter 25 demonstrates a simple implementation of this scenario.